# **Pengembangan Panduan Praktis Pembuatan Konten Interaktif untuk** *E-Learning* **Menggunakan H5P (Studi Kasus pada Prodi Teknologi Informasi Universitas Muhammadiyah Yogyakarta)**

Tugas Akhir Untuk Memenuhi Sebagian Persyaratan Mencapai Derajat Sarjana-1

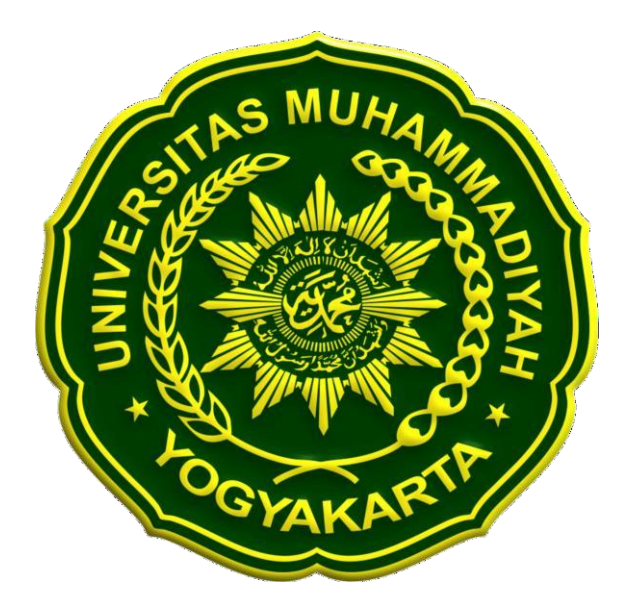

**Disusun Oleh: Vivian Sulistyo 20180140003**

# **PROGRAM STUDI TEKNOLOGI INFORMASI FAKULTAS TEKNIK UNIVERSITAS MUHAMMADIYAH YOGYAKARTA 2023**

#### **HALAMAN PERNYATAAN**

Saya yang bertanda tangan di bawah ini:

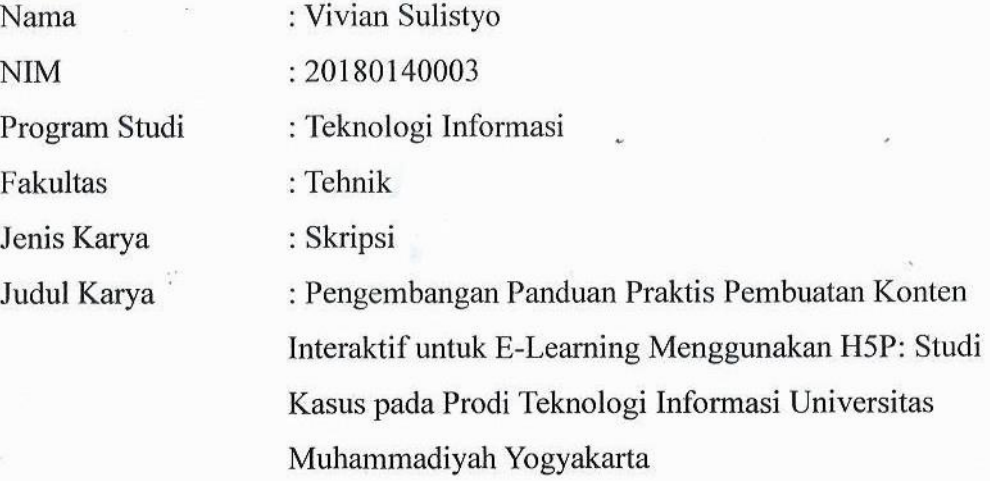

Menyatakan dengan benar dan tanpa paksaan bahwa:

- 1. Karya ini adalah hasil karya asli saya sendiri dengan arahan dan bimbingan dosen pembimbing.
- 2. Karya ini tidak memuat hasil karya orang lain kecuali yang telah diberi kutipan yang telah disebutkan sumbernya.
- 3. Karya ini belum pernah diajukan untuk memperoleh gelar akademik (sarjana, magister dan/doktor) di Universitas Muhammadiyah Yogyakarta atau institusi lainnya.
- 4. Demi pengembangan ilmu pengetahuan, saya menyetujui memberikan hak kepada dosen pembimbing dan Universitas Muhammadiyah Yogyakarta untuk menyimpan, menggunakan dan mengelola karya ini dengan perangkat lainnya (jika ada) serta mempublikasikannya dalam bentuk lain, baik itu semua maupun sebagian dengan tetap mencantumkan nama saya.

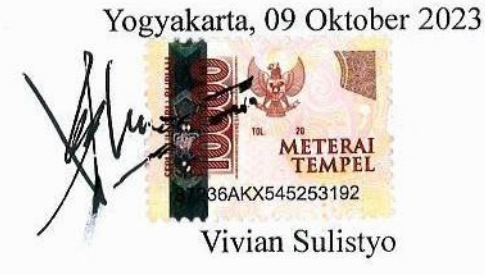

#### **KATA PENGANTAR**

<span id="page-2-0"></span>Alhamdulillah segala puji dan rasa syukur penulis ucapkan atas petunjuk dan pertolongan yang diberikan Allah Subhanahu Wa ta'ala, sehingga pelaksanaan dan penyusunan tugas akhir dengan judul "Pengembangan Panduan Praktis Pembuatan Konten Interaktif untuk E Learning Menggunakan H5P: studi kasus Universitas Muhammadiyah Yogyakarta" dapat terselesaikan dan semoga dapat bermanfaat untuk kedepannya. Tugas akhir ini dapat terselesaikan berkat bimbingan, arahan, bantuan, serta dukungan dari berbagai pihak. Oleh karena itu pada kesempatan ini penulis mengucapkan terimakasih dan penghargaan yang setinggi tingginya kepada:

- 1. Kedua orang tua serta seluruh keluarga yang selalu memberikan doa, *support*, dorongan, serta semangat.
- 2. Bapak Cahya Damar Jati, S.T., M.Eng., Ph.D. selaku kepala Program Studi Teknologi Informasi Universitas Muhammadiyah Yogyakarta.
- 3. Bapak Dr. Ir. Dwijoko Purbohadi, M.T. selaku dosen pembimbing I yang senantiasa membantu penulis dan mengarahkan penulis dalam penelitiannya.
- 4. Ibu Aprilia Kurnianti, ST. M. Eng. selaku dosen pembimbing II yang senantiasa membantu penulis dan mengarahkan penulis dalam penulisan tugas akhir.
- 5. Kepada Dosen dan Staff Akademik Teknologi Informasi Universitas Muhammadiyah Yogyakarta, yang telah membantu dalam penulisan Tugas Akhir.
- 6. Kepada Sahabat-sahabat dan Teman-teman yang telah membantu dan mendukung dalam pengerjaan penelitian ini.
- 7. Seluruh pihak yang tidak dapat disebutkan satu persatu, yang telah banyak membantu selama ini.

Penulis menyadari bahwa penyusunan Tugas Akhir ini masih belum sempurna. Oleh karena itu, segala saran dan kritik yang membangun guna

penyempurnaan tugas akhir ini sangat penulis harapkan. Semoga tugas akhir ini bermanfaat khususnya bagi penulis, umumnya bagi semua pihak.

Yogyakarta, 09 Oktober 2023

Vivian Sulistyo

<span id="page-4-0"></span>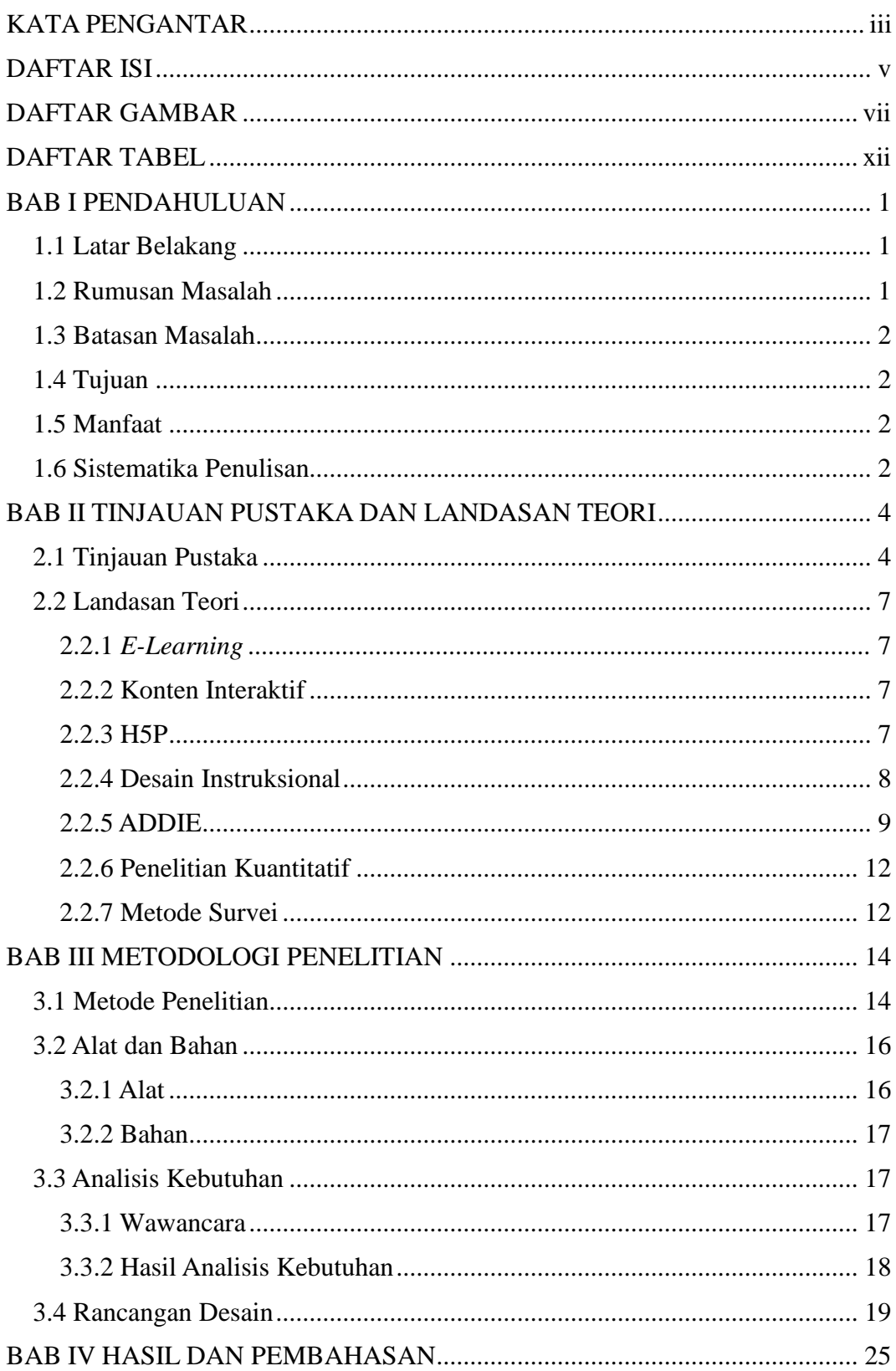

### **DAFTAR ISI**

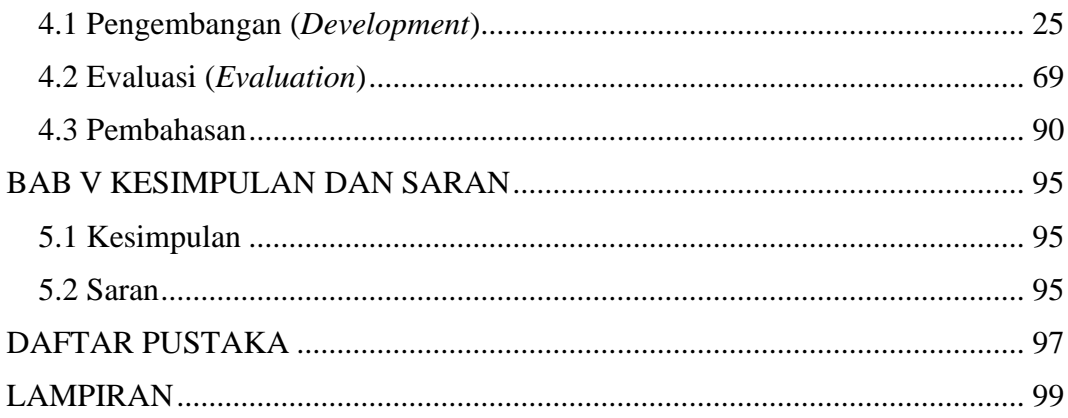

## **DAFTAR GAMBAR**

<span id="page-6-0"></span>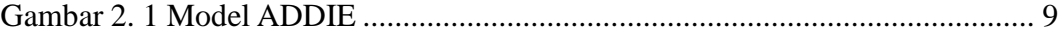

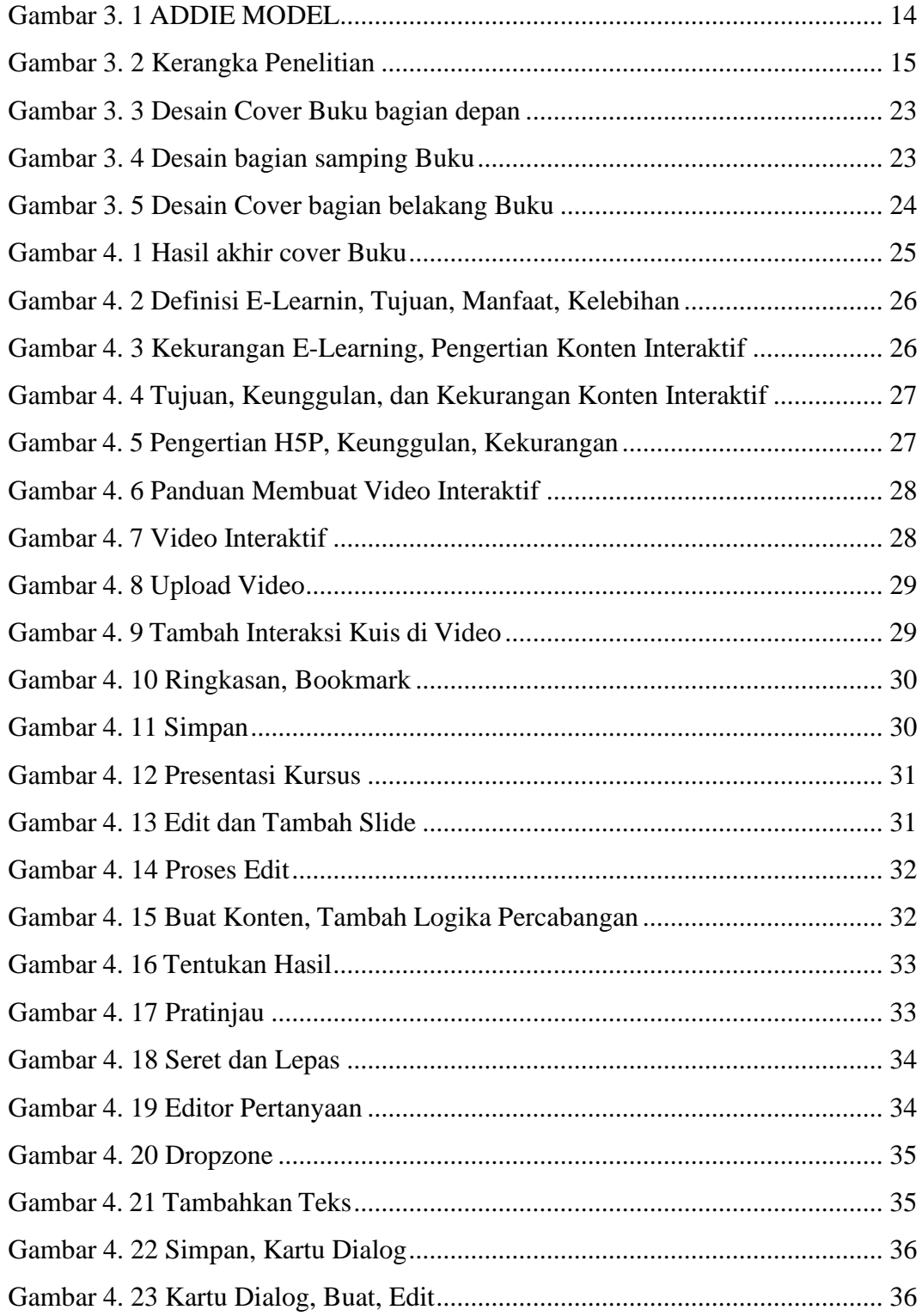

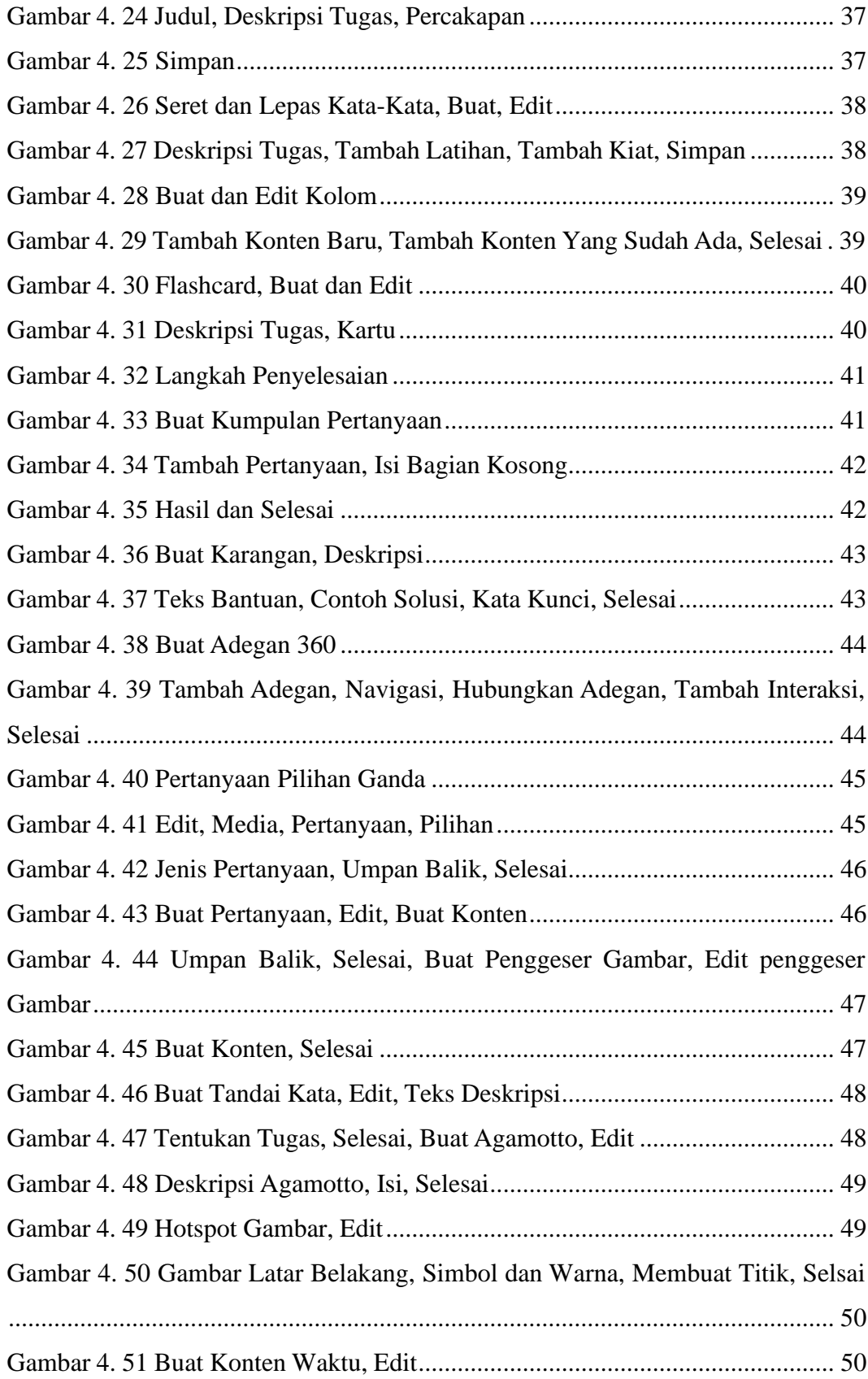

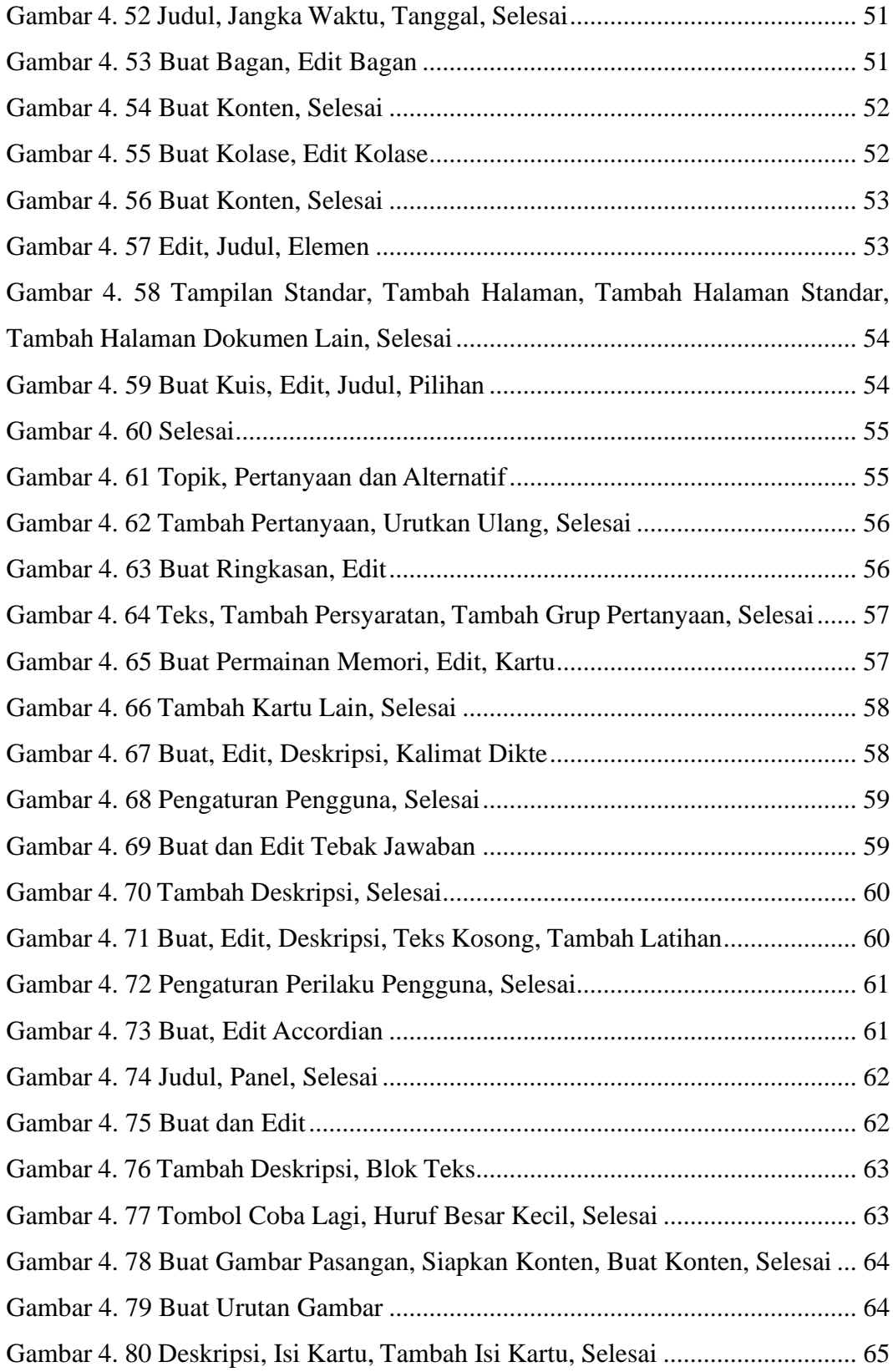

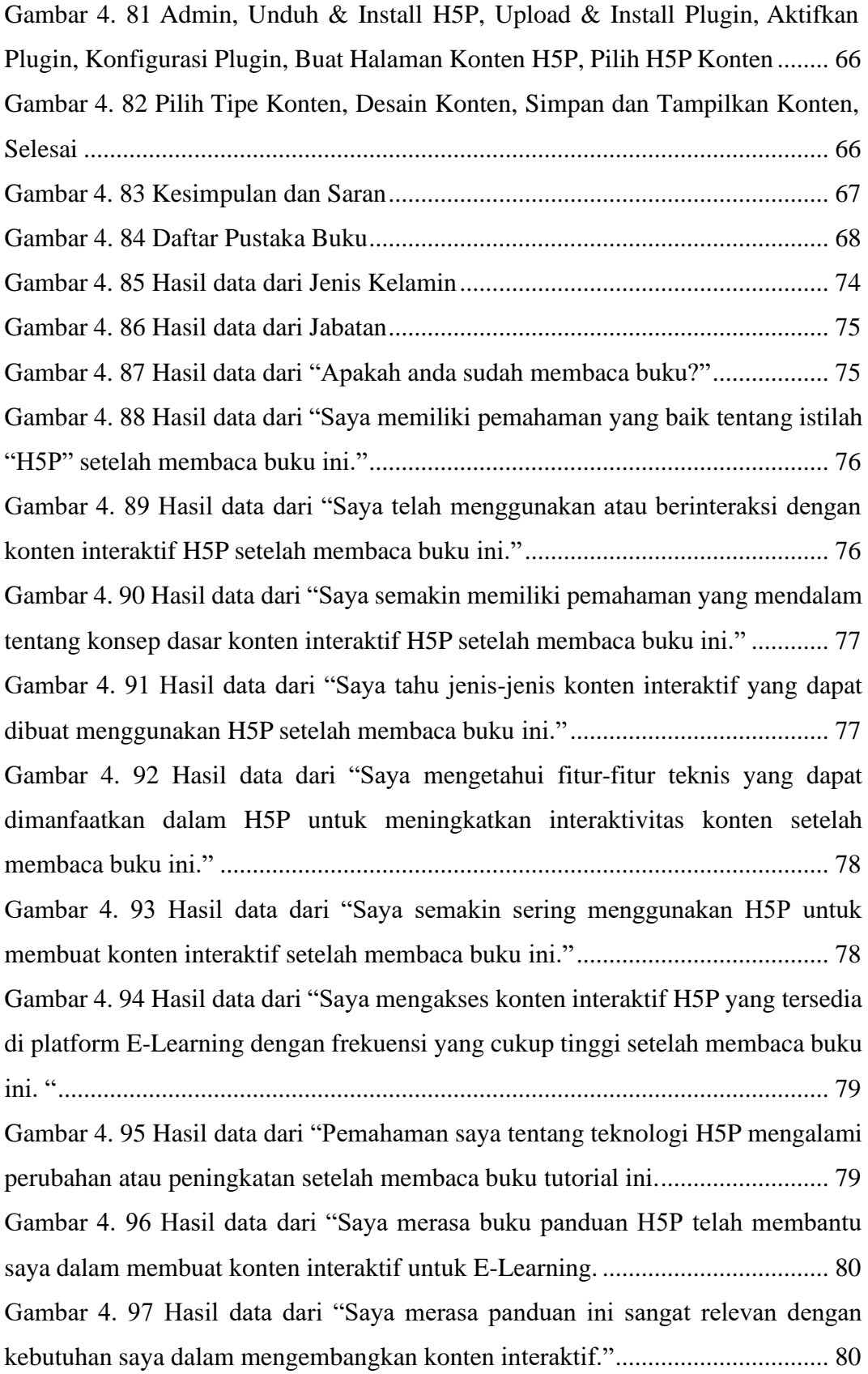

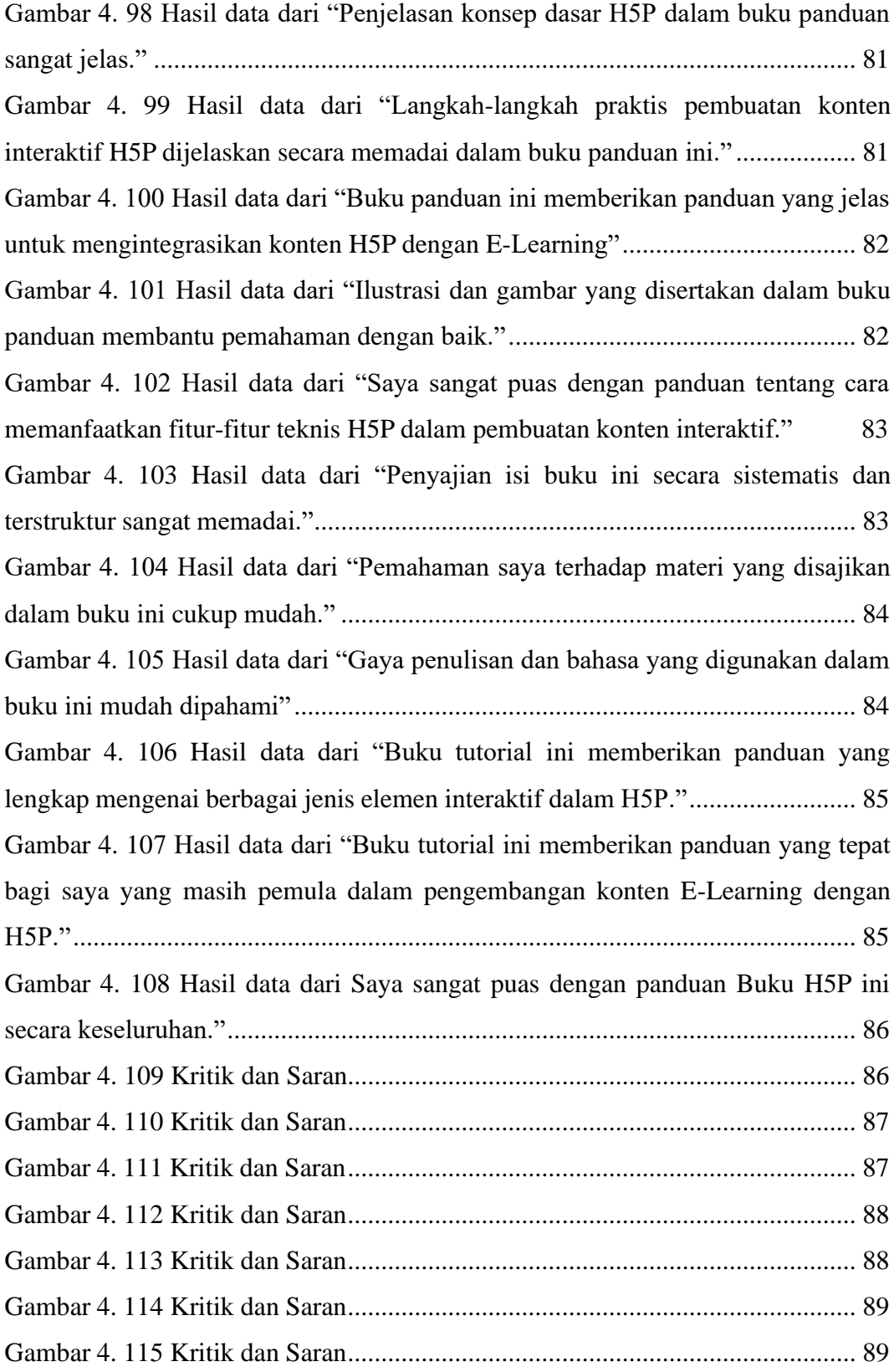

### **DAFTAR TABEL**

<span id="page-11-0"></span>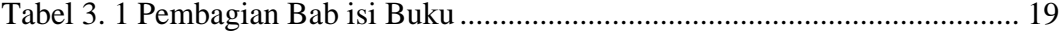

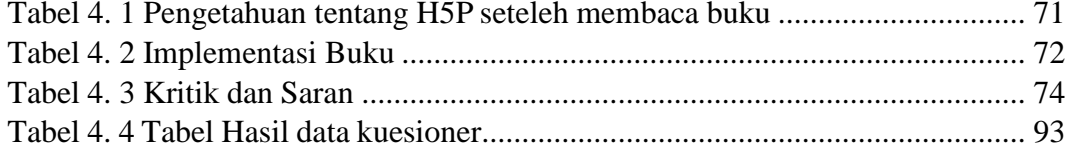